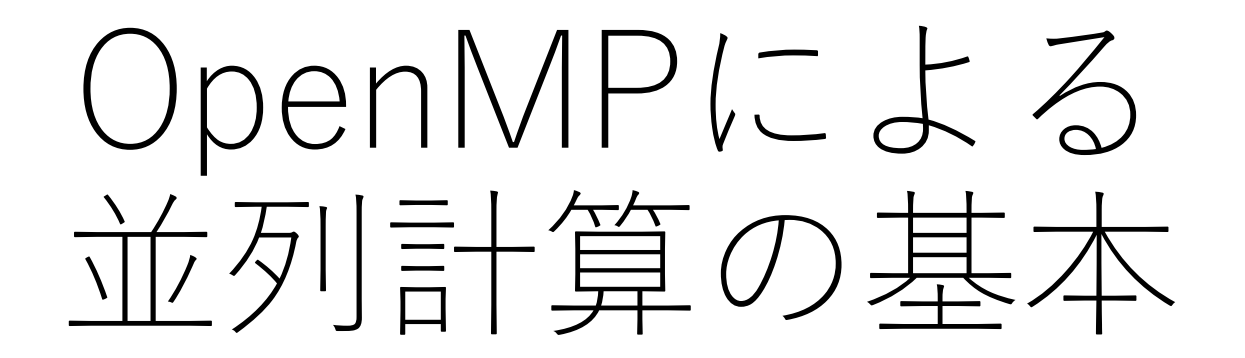

2017年2月3日(金) 佐藤健太郎

## アウトライン

- 並列計算の種類
- OpenMPによる並列計算
	- 並列計算の指示
	- ループの並列化
	- 足し合わせ
	- ループの計算順序の調整

計算の並列化

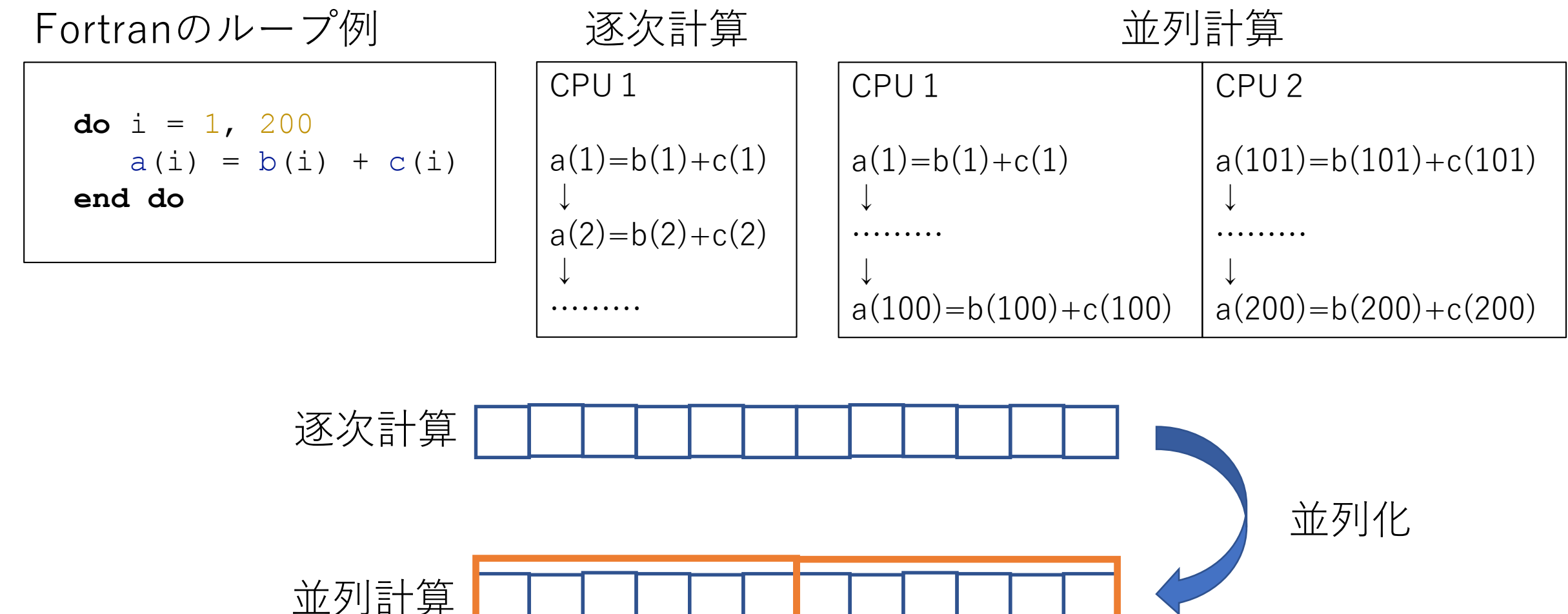

CPU1 CPU2

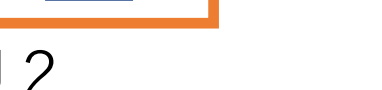

スレッドとプロセス

#### **マルチスレッド(OpenMP) マルチプロセス(MPI)**

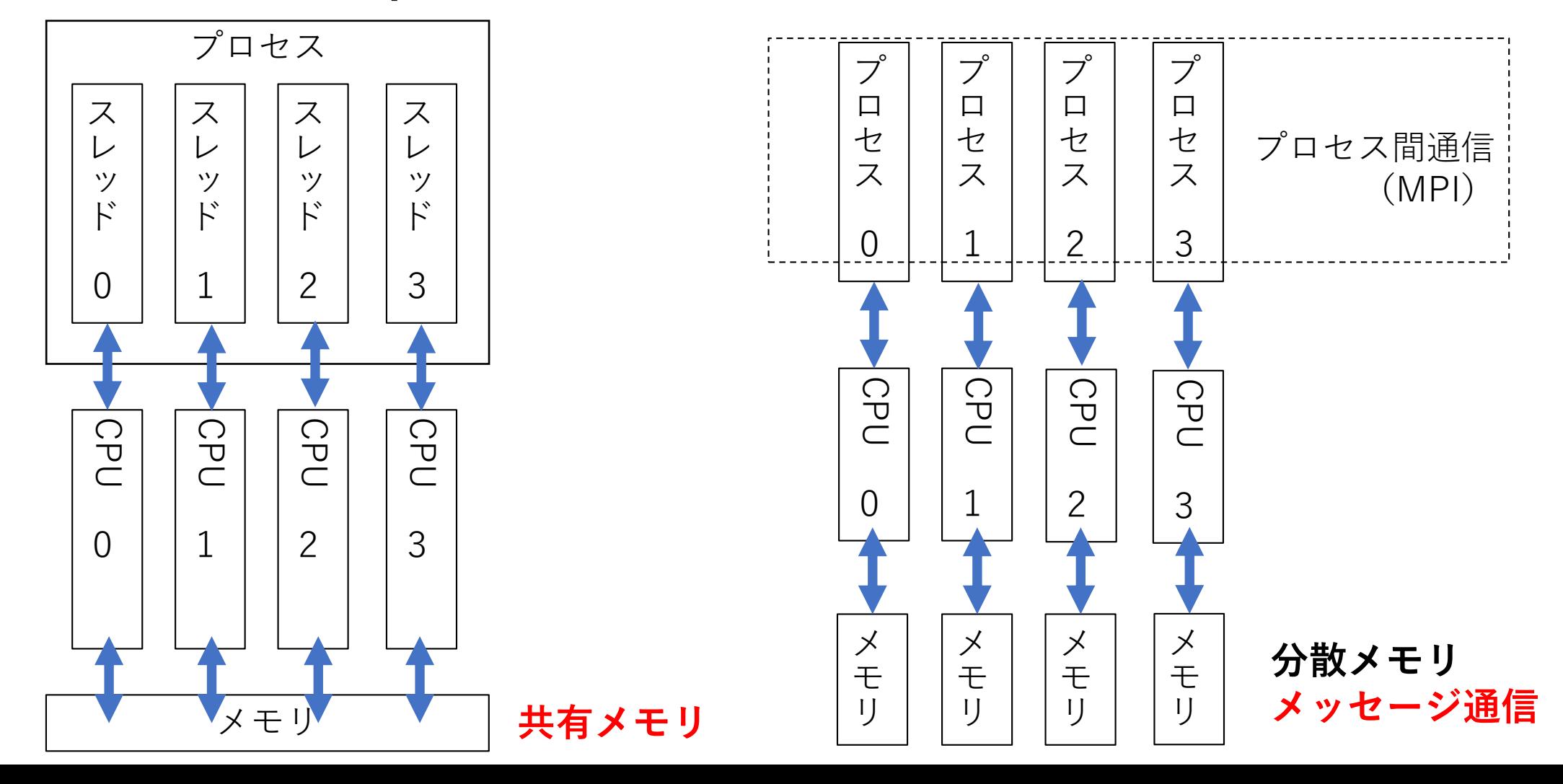

### 並列プログラミングの特徴

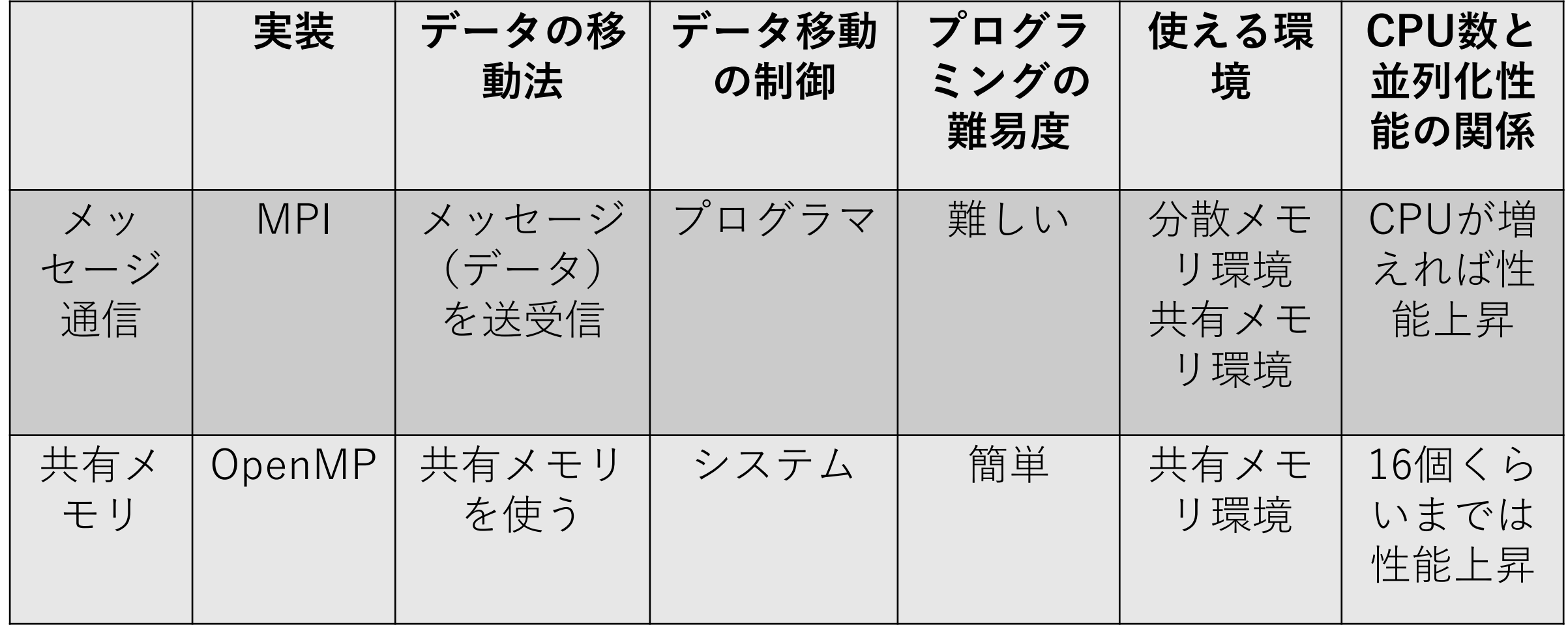

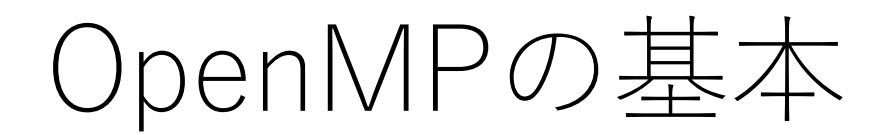

sample1.f90

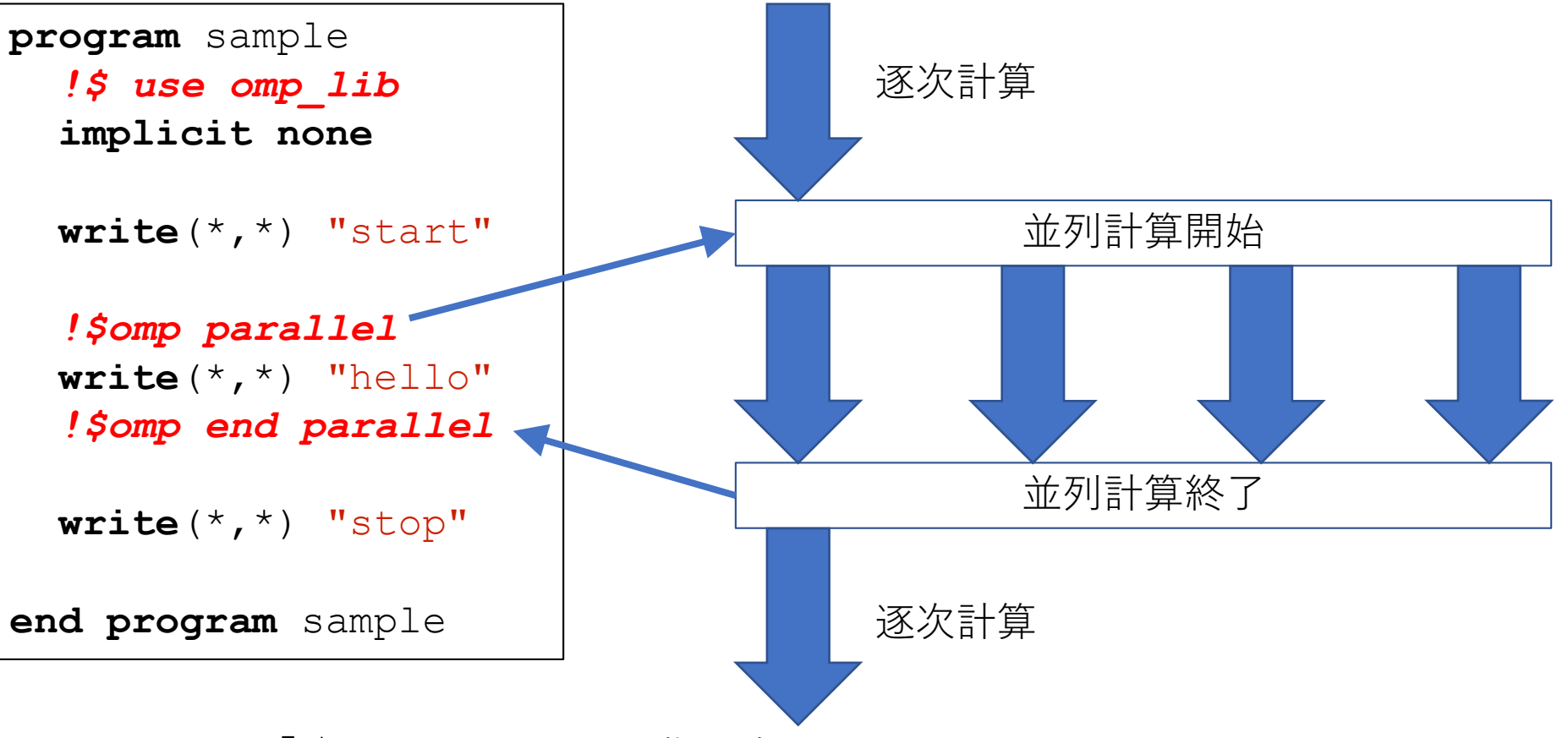

- OpenMPは「!\$omp」ではじまる指示文で制御
- 指示文では大文字・小文字は区別されない

OpenMPの基本

**program** sample *!\$ use omp\_lib* **implicit none write**(\*,\*) "start" *!\$omp parallel* **write**(\*,\*) "hello" *!\$omp end parallel* **write**(\*,\*) "stop" **end program** sample

#### sample1.f90 **コンパイル、実行、結果**

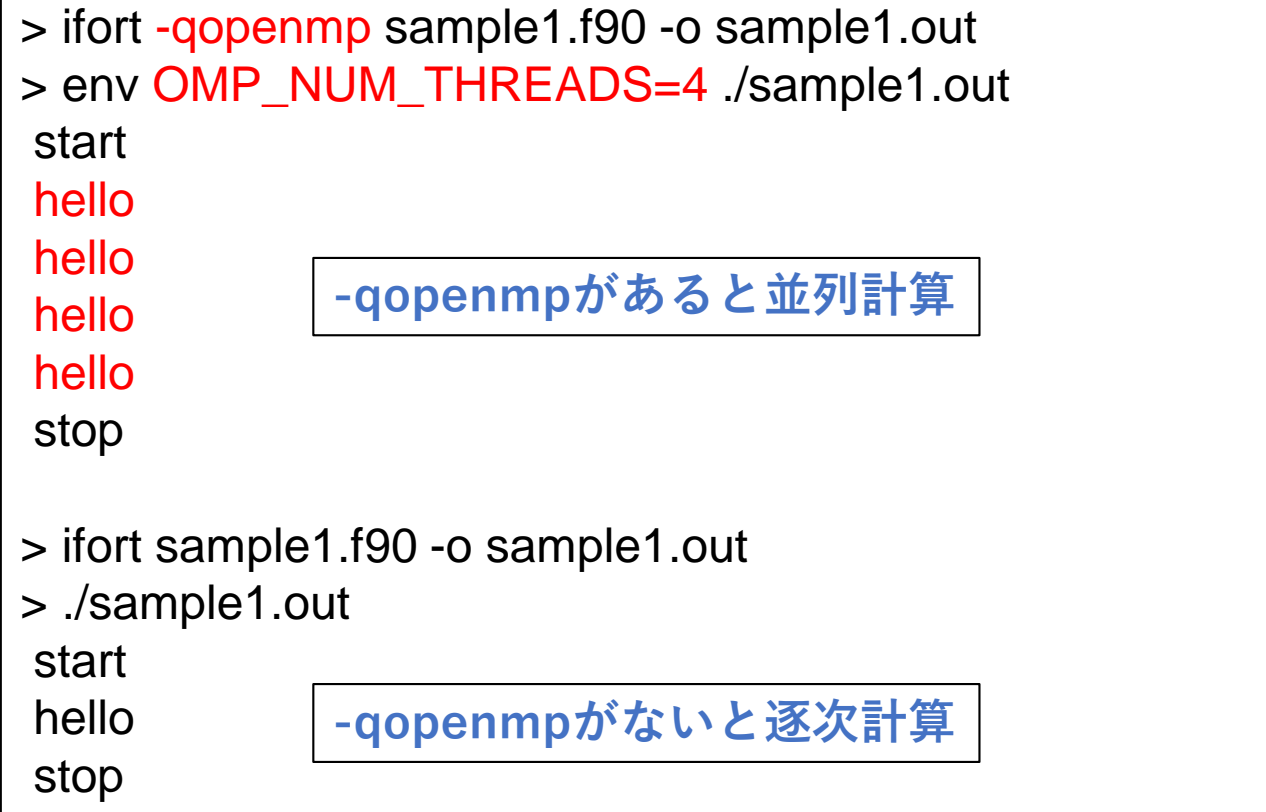

- コンパイル時にOpenMP用のオプション(-qopenmp)がないと指示文はコメントになり無視される
- 並列数は環境変数「OMP\_NUM\_THREADS」で指定する

ループの並列化 (1)

sample2.f90

```
program sample
  !$ use omp_lib
  implicit none
  integer, parameter :: MAX = 8
  integer :: i
  !$omp parallel do
  \textbf{do} i = 1, MAX
     write (\star, FMT=' (2I4)') i, omp get thread num()
  end do
  !$omp end parallel do
end program sample
```
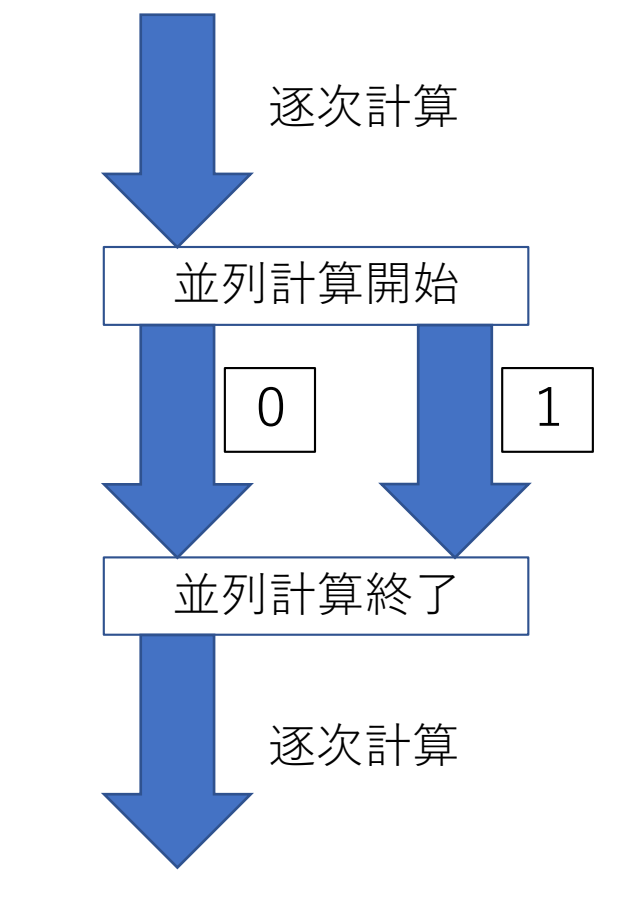

• 「*!\$omp parallel do*」の直後のループが並列化される

ループの並列化 (1)

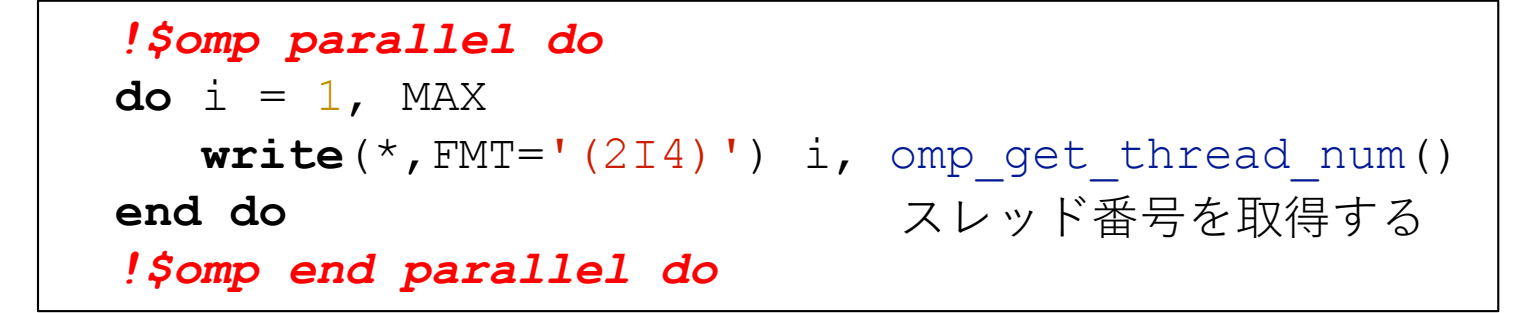

コンパイル、実行、結果

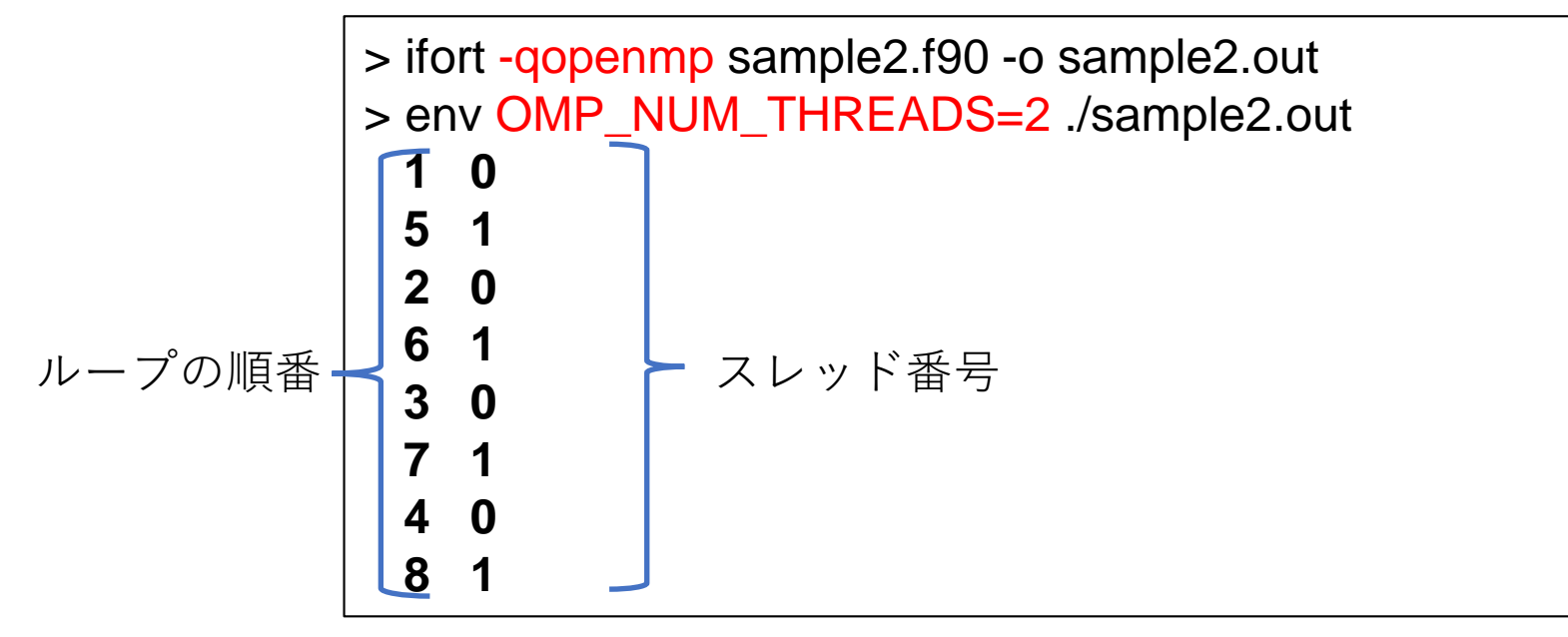

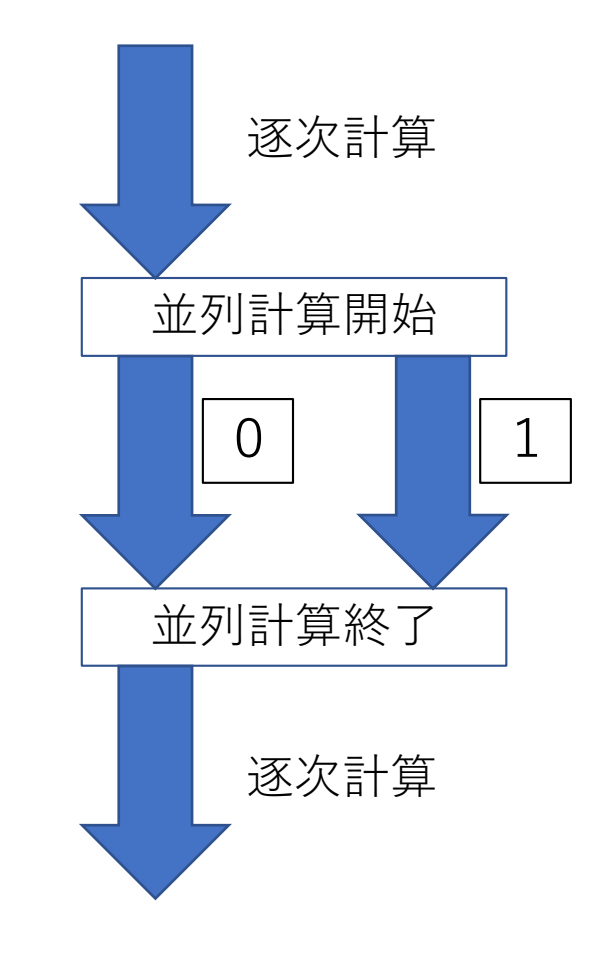

# ループの並列化(2) reductionの使い方

**program** sample *!\$ use omp\_lib* **implicit none integer** :: i, sum  $sum = 0$ *!\$omp parallel do* **do** i = 1, 100  $sum = sum + i$ **end do** *!\$omp end parallel do* **write**(\*,\*) sum **end program** sample

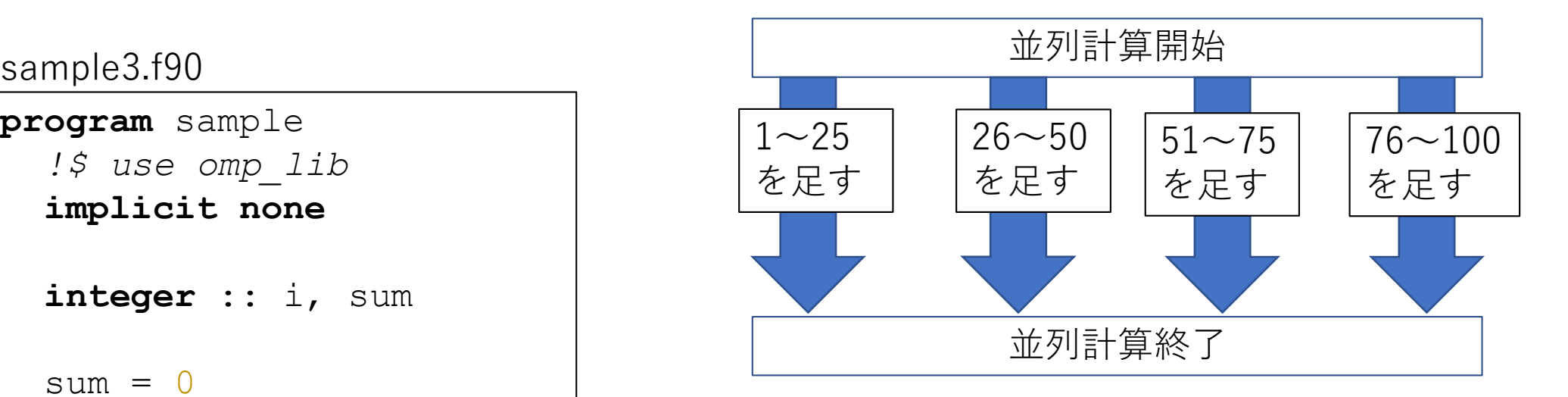

コンパイル、実行、結果

- > ifort -qopenmp sample3.f90 -o sample3.out > env OMP\_NUM\_THREADS=4 ./sample3.out 4207
- > env OMP\_NUM\_THREADS=4 ./sample3.out 5050

**?**

> env OMP\_NUM\_THREADS=4 ./sample3.out 3833

### OpenMPはスレッド間でメモリを共有する

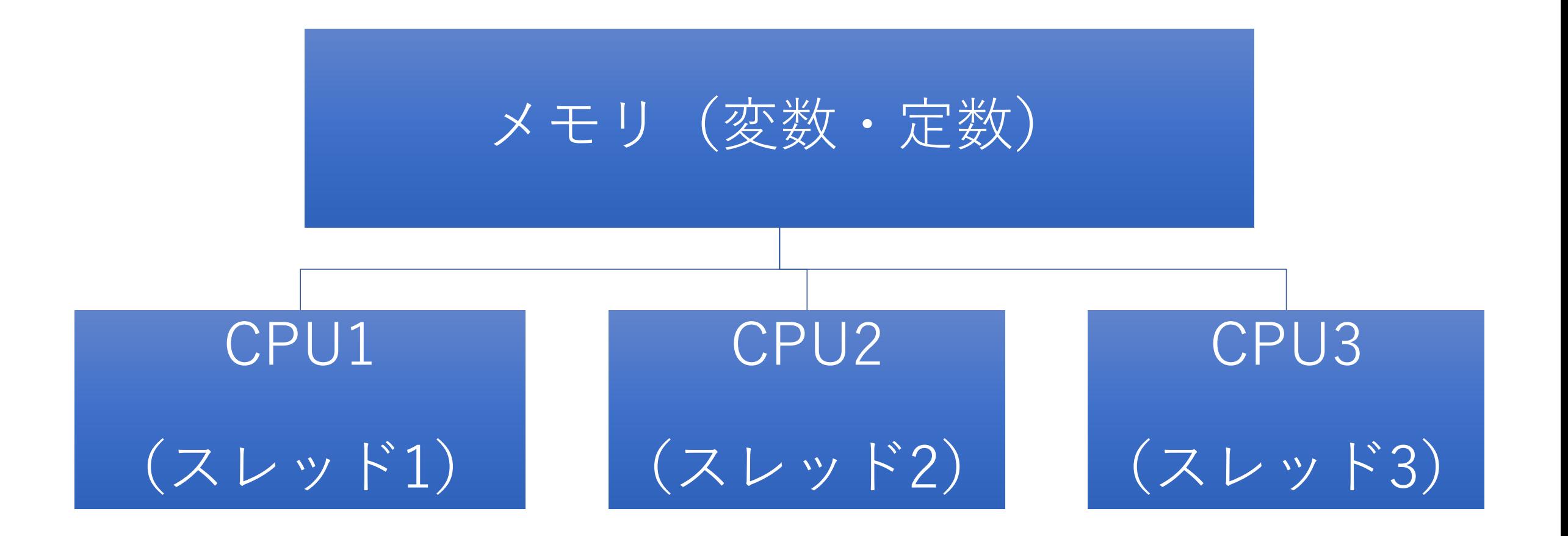

## ループの並列化(2) reductionの使い方

#### 正しいsample3.f90 並列計算開始 sum①から④を合算し、並列計算終了 **program** sample *!\$ use omp\_lib* **implicit none integer** :: i, sum  $sum = 0$ *!\$omp parallel do reduction(+:sum)* **do** i = 1, 100  $sum = sum + i$ **end do** *!\$omp end parallel do* **write**(\*,\*) sum **end program** sample 1〜25を sum①に 足す 26〜50を sum②に 足す  $51\sim$ 75を sum③に 足す 76〜100 をsum④ に足す スレッドごとに sumを準備し、 最後に合算する

ループの並列化 (3) privateの使い方

sample4.f90 円周率 $π$ の値を計算するプログラム

```
program sample
  !$ use omp_lib
  implicit none
  integer, parameter :: num rects = 10000000double precision :: mid, height, width, sum, area
  integer :: i
  width = 1.0D0 / dble(num rects)
  sum = 0.0D0!$omp parallel do reduction(+:sum) private(mid,height)
  \textbf{do} i = 0, num rects-1
     mid = (dble(i) + 0.5D0) * widthheight = 4.0D0 / (1.0D0 + mid * mid)sum = sum + heightend do
  !$omp end parallel do
  area = width * sum
 write(*, *) "PI =", area
end program sample
```
円周率πの値を計算する

$$
\pi = \int_0^1 \frac{4}{1 + x^2} dx
$$

privateで指定した変数は ローカルな変数になり、 スレッドごとに別の値を とる

ループの並列化 (3) privateの使い方

#### 正しいsample3.f90 並列計算開始 sum①から④を合算し、並列計算終了 **program** sample *!\$ use omp\_lib* **implicit none integer** :: i, sum  $sum = 0$ *!\$omp parallel do reduction(+:sum)* **do** i = 1, 100 sum = sum + i sumを準備し、 **end do** *!\$omp end parallel do* **write**(\*,\*) sum **end program** sample 1〜25を sum①に 足す 26〜50を sum②に 足す 51〜75を sum③に 足す に足す スレッドごとに 最後に合算する

76〜100

をsum④

#### ループの並列化(4)実行順序の制御

サブルーチンfuncの終了時間が引数aに依存する

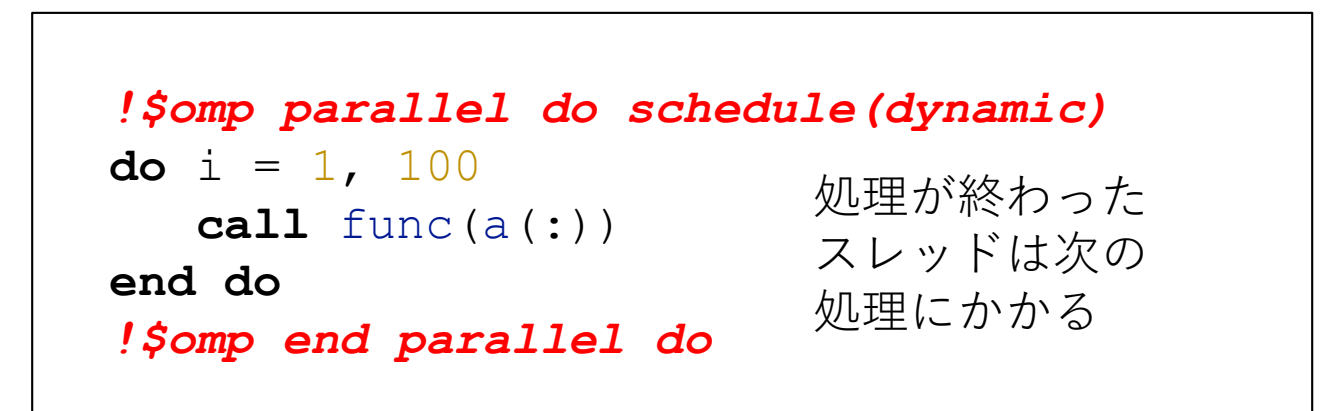

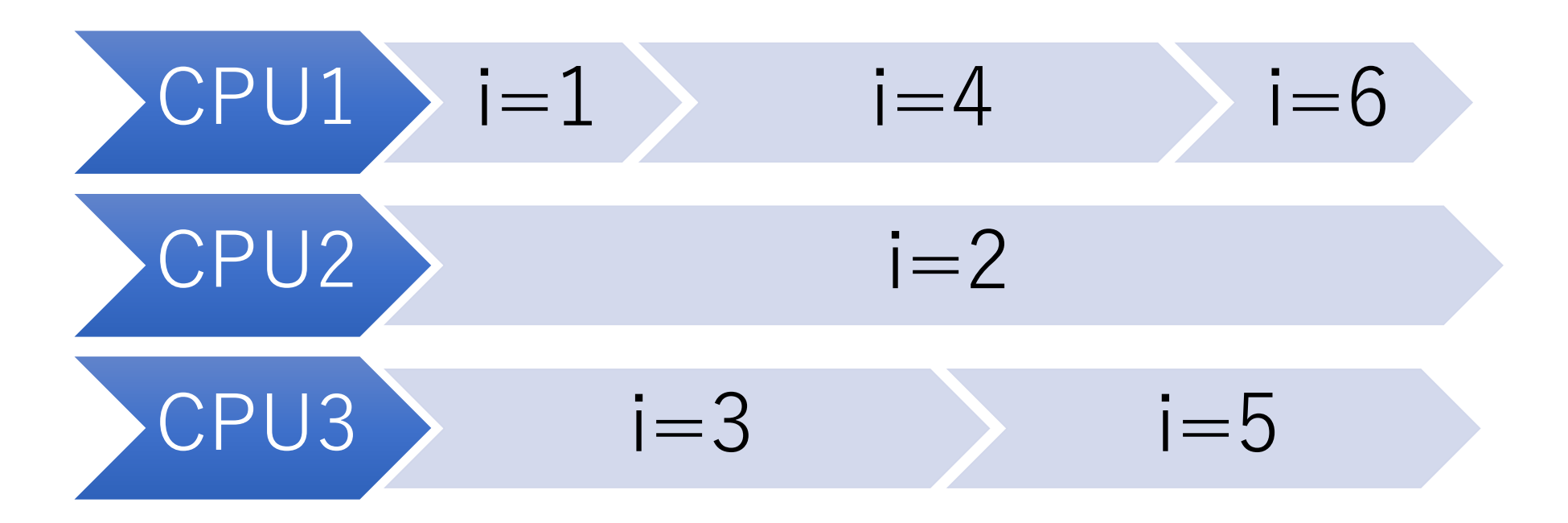

#### まとめと参考文献

• OpenMPを使うと任意のループを簡単に並列化できる

#### • 参考文献

- 並列コンピューティング技法 Clay Breshears O'REILY
- FortranプログラマのためのOpenMP入門 https://web.kudpc.kyoto-u.ac.jp/Archives/PDF/NewsLetter/2003-6\_openmp.pdf
- Intel Fortran Compiler Developer Guide and Reference